# Postgeschichte Webseite Passwort zurücksetzen

Übersetzung (FR/IT/EN) fehlt noch!

René Kuhlmann CPhH 8600 Dübendorf

Version 1.0 Datum 29.12.2023

## Passwort zurücksetzen

Jedes Mitglied der Schweizerischen Vereinigung für Postgeschichte (SVPg) hat einen Benutzeraccount mit einem Passwort und kann sich so auf der Webseite anmelden und die Mitgliedervorteile geniessen.

Wer sein Passwort bereits hat, der hat über Login, den Zugriff auf den geschützten Bereich und kann alle derzeit verfügbaren Services nutzen. Wer dieses Passwort bisher nicht definiert hat, muss dies noch tun. Dazu gehen Sie auf der Webseite ( https://www.postgeschichte.ch ) der Postgeschichte auf Login (Abb:1).

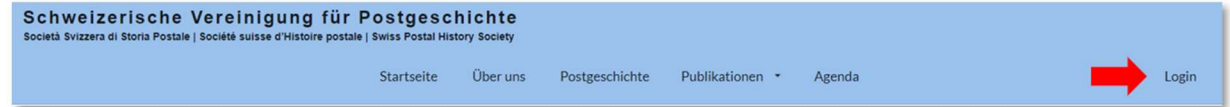

### Abb:1

Sie kommen auf folgendes Eingabefeld (Abb.2) .

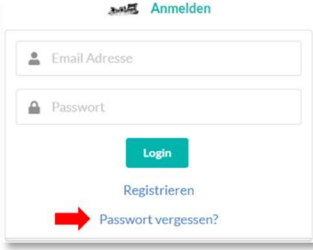

Sie haben noch nie ein Passwort definiert? Das ist die gleiche Funktion, wie Passwort vergessen.

Gehen sie auf «Passwort vergessen?»

#### $Ahh.2$

Sie gelangen auf eine Eingabemaske wo Sie Ihre Mailadresse eingeben müssen.

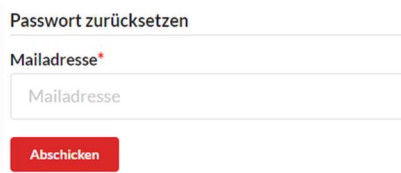

Geben Sie Ihre Mailadresse an !

Abb:3

Dann auf roten Button Abschicken (Abb. 3) klicken. Sie gelangen zu folgender Information.

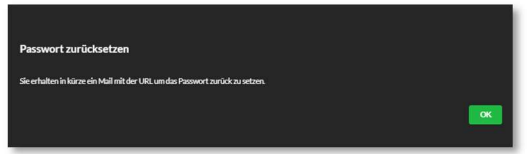

Abb:4

Bestätigen Sie diese, indem Sie auf den grünen OK Button klicken.

Hinweis: Erscheint diese Bild Abb:4 nicht, so ist bei uns Ihre Mailadresse nicht hinterlegt. Es erscheint dann ein check form.

Prüfen Sie Ihre Mailadresse, oder gehen Sie auf Kontakt in der Fusszeile der Webseite und teilen Sie uns Ihr Anliegen mit.

Gehen Sie nun auf Ihr Mailkonto, sie sollten eine Mail wie in Abb:6 erhalten haben.

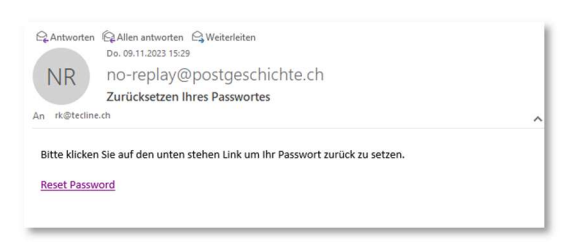

Abb:  $6$ 

Fahren Sie bitte nach den Anweisungen in der Mail fort.

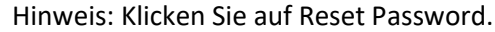

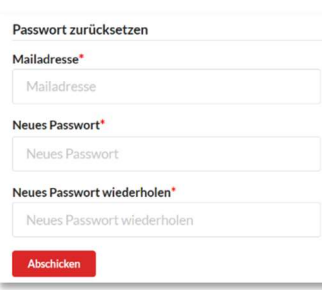

#### Abb: 7

Geben Sie nochmals Ihre Mailadresse ein, und dann definieren sie Ihr Passwort. Geben Sie das Passwort im Feld Wiederholen nochmals ein, so dass gewährleitet ist, dass Sie sich nicht verschrieben haben und klicken dann auf Abschicken.

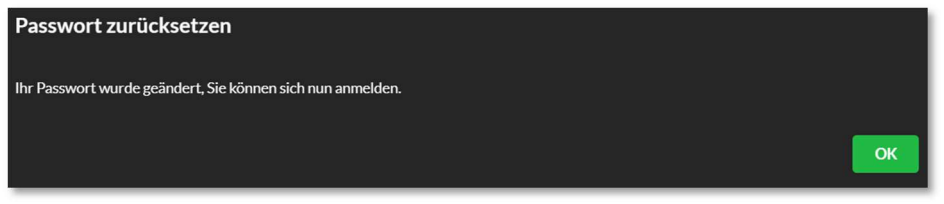

Abb: 8

Nun gelangen Sie wieder auf die Startseite und könne Sich über das Login (Abb. 9) anmelden.

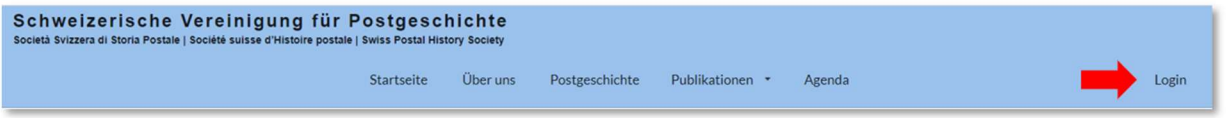

#### Abb: 9

Auf das Archiv, gelangen Sie über den Menüpunkt Publikationen. Eine Anleitung wird im Laufe des Januar 2024 auf der Postgeschichte Webseite zur Verfügung gestellt.

Mit den gleichen Logindaten, können Sie sich nun auch auf folgenden Webseiten anmelden.

http://www.briefmarkenzeitung.ch http://www.philaworld.ch http://www.briefmarkenkatalog.ch